# **Smart Proxy - Bug #28120**

## **Silent failure to start if can't access /var/run/foreman-proxy directory in daemon mode**

10/24/2019 09:29 AM - ina vasilevskaya

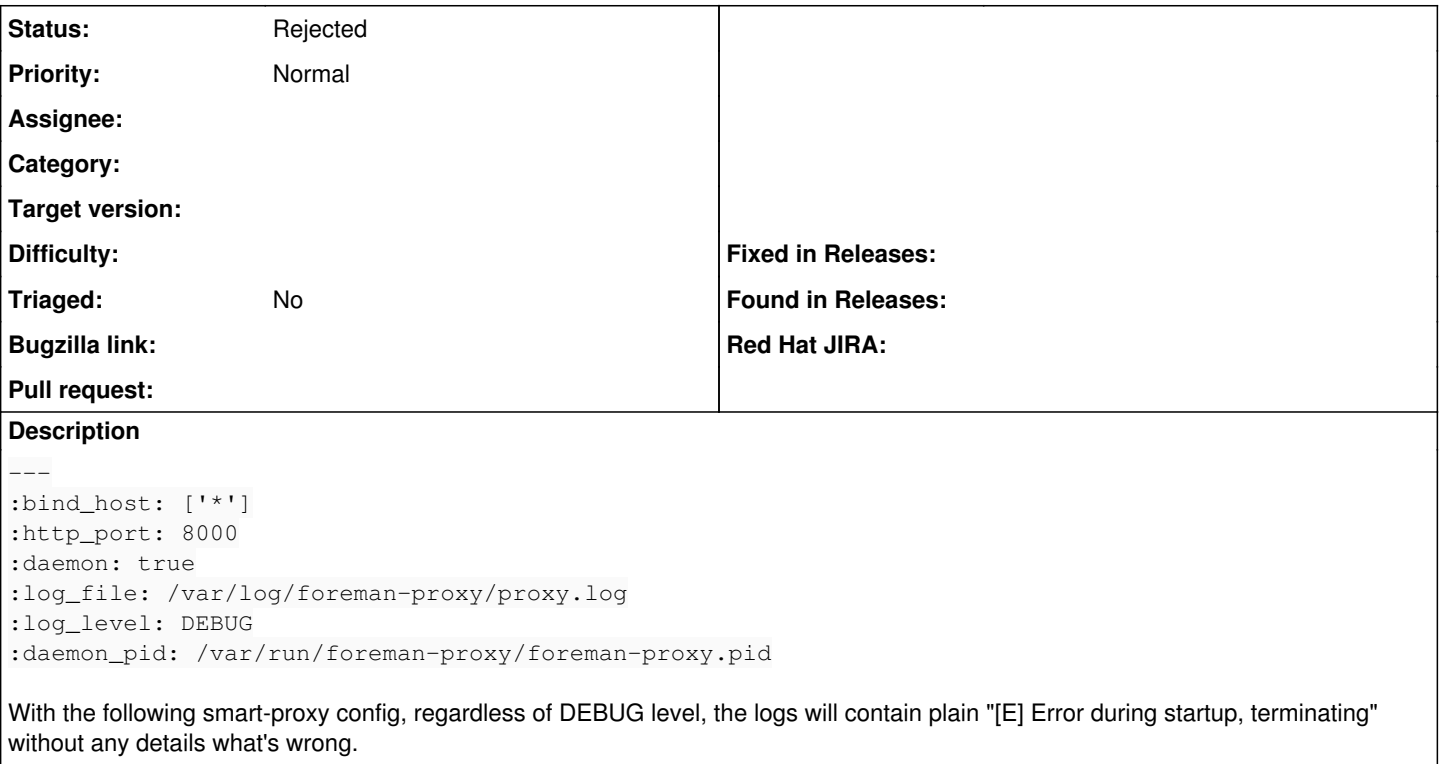

### **History**

## **#1 - 03/04/2020 12:15 PM - Ewoud Kohl van Wijngaarden**

Which operating system are you on? It may be that /var/run is on a tmpfs and the directory isn't created but on systemd based platforms we should run the proxy in the foreground and the pid shouldn't be used.

#### **#2 - 08/02/2021 04:31 PM - Ewoud Kohl van Wijngaarden**

*- Status changed from New to Need more information*

#### **#3 - 01/10/2022 02:01 PM - Ewoud Kohl van Wijngaarden**

*- Status changed from Need more information to Rejected*